## WindowsXP PDF

## https://www.100test.com/kao\_ti2020/596/2021\_2022\_\_E8\_A7\_A3\_ E5\_86\_B3Wind\_c98\_596962.htm :

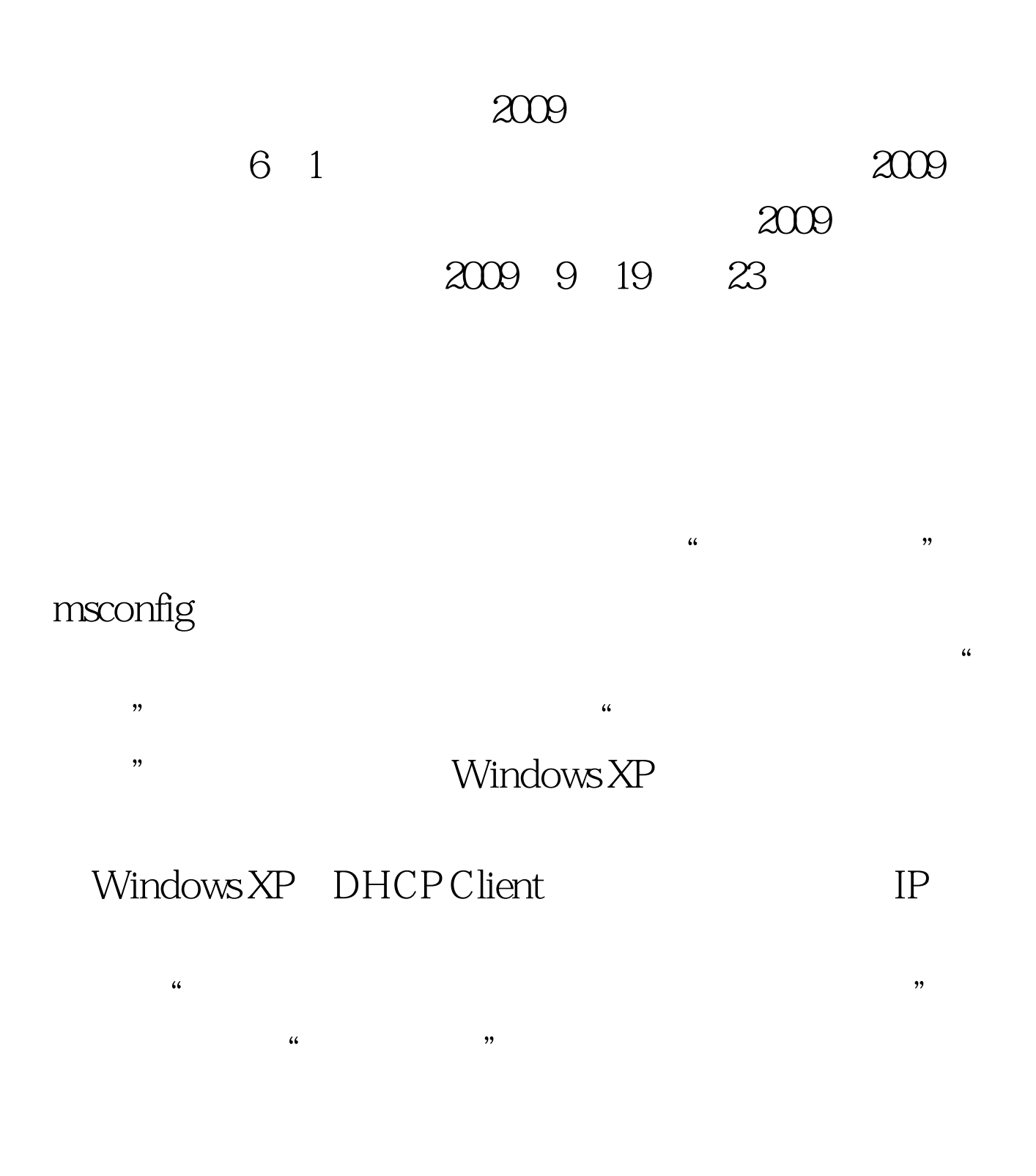

" " " "Internet TCP/IP " " "  $\mathbb{P}$  "  $\mathbb{P}$  "  $\mathbb{P}$  "  $\frac{1}{2}$  "192.168.0.1"  $255.255.255.0$ ", The IP state  $\Box$  $\frac{1}{2}$ →  $\frac{1}{2}$ →  $\frac{1}{2}$ →  $\frac{1}{2}$ →  $\frac{1}{2}$ →  $\frac{1}{2}$ →  $\frac{1}{2}$ →  $\frac{1}{2}$ →  $\frac{1}{2}$ " Internet TCP/IP " IP  $\mathbb{R}^n$  is the IP set of IP set of IP IP 192.168.0.X X 1-255  $255.255.255.0$ C: WINDOWS Prefetch pf 2009 9 2009 NCRE

 $2009$ 

 $2009$ 

100Test

www.100test.com